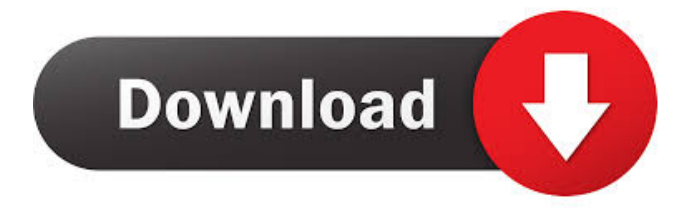

## **CBL Data Shredder Download [Mac/Win]**

CBL Data Shredder is a free disk cleaner that shreds the free space left behind by deleted files. It secures data in the same way hard drives work: space remains unallocated until overwritten. It securely erases the free space left behind by deleted files and securely deletes the Recycle Bin. With CBL Data Shredder, you can securely delete files and protect your privacy by clearing your hard disk from information that may get out of your control. CBL Data Shredder 1.0.0.5.0 System requirements:Q: Matlab: Get point coordinates from cell array I have a cell array which contains all my image points in the cell format x,y I have one more vector which holds the label of that point. Label And I need to get the label and the coordinates of each image point. for example:  $x=[1 2 3$ 4 5 6 7 8 9] y=[2 4 6 8] Label=['one','two','three','four','five','six','seven','eight','nine'] output: x=[1 2 3 4 5 6 7 8 9] y=[2 4 6 8] Label=[one two three four five six seven eight nine] Is it possible? I tried concatenating the output cell array with labels from the input cell array but it only adds a cell array with one dimension to my array. for example:  $x=[1 2 3 4 5 6 7 8 9]$  y=[2 4 6 8] Label=[one two three four five six seven eight nine] Output = [[1 2 3 4 5 6 7 8 9], [one two three four five six seven eight nine] A: C=cell(1,10) C{1}=[1 2 3 4 5 6 7 8 9] C{2}=[2 4 6 8] Label=[one two three four five six seven eight nine] x=C{1} y=C{2} You can now use x and y to access the original cell array with the given labels. The Formation and Properties of the Zirconia-Layered Silicate Hydrotalcite-type Compound (ZSM-35). A ZSM-35-type compound

### **CBL Data Shredder Crack Full Version Download**

1. Duplicate Cloned Master Key 2. Copy Key 3. Hide Key 4. Obscure Key 5. Encrypts Key 6. Decrypts Key 7. Encrypts Text with key 8. Decrypts Text with key 9. Encrypts text with random key 10. Decrypts text with random key 11. Encrypts File with Key 12. Decrypts File with Key 13. Encrypts File with random key 14. Decrypts File with random key 15. Encrypts File with Key and sets Passwords 16. Decrypts File with Key and sets Passwords 17. Encrypts File with random Key and sets Passwords 18. Decrypts File with random Key and sets Passwords 19. Encrypts File with Key and random Password 20. Decrypts File with Key and random Password 21. Encrypts File with random Key and sets Passwords 22. Decrypts File with random Key and sets Passwords 23. Encrypts file with random Key, but password not set 24. Decrypts File with random Key, but password not set 25. Encrypts file with random Key and Password 26. Decrypts File with random Key and Password 27. Encrypts file with random Key and Password and set Password 28. Decrypts File with random Key and Password and set Password 29. Encrypts file with random Key and Password and set Password 30. Decrypts File with random Key and Password and set Password 31. Encrypts File with random Key, but Password not set 32. Decrypts File with random Key, but Password not set 33. Encrypts file with random Key, but Password not set 34. Decrypts File with random Key, but Password not set 35. Encrypts file with random Key and Password and Password not set 36. Decrypts File with random Key and Password and Password not set 37. Encrypts file with random Key, Password and set Password 38. Decrypts file with random Key, Password and set Password 39. Encrypts file with random Key, Password and set Password and Password not set 40. Decrypts File with random Key, Password and set Password and Password not set 41. Encrypts file with random Key, Password and set Password and Password not set 42. Encrypts file with random Key and set Password and Password not set 43. Decrypts File with random Key and set Password and Password not set 44. Encrypts File 77a5ca646e

## **CBL Data Shredder Registration Code**

CBL Data Shredder is a free data erasure and secure erasure software which can securely erase your important files from the hard disk, and protect your privacy with the free space left by already deleted files. CBL Data Shredder uses the US DoD Standard 5220.22-M, German VSITR Standard, Bruce Schneier's Algorithm, Peter Gutmann's Algorithm, and the RCMP DSX Method to securely delete the files and the footprints left behind by already deleted items from the hard disk. By selecting the number of passes and customized settings, you can make CBL Data Shredder shred files on the drive that has already been formatted. Use CBL Data Shredder safely Worth noting is that CBL Data Shredder cannot erase files but only secure the footprints left behind by already deleted items. Therefore, it's safe to use it on drives with important files, even the operating system, because there's no risk of accidentally deleting files. As far as the interface is concerned, CBL Data Shredder adopts a simple window with a straightforward look, where you can get started by selecting the target disk. Easy-to-use free space wiper with advanced options During the wiping task, you can check out a progress bar with the total deleted sectors and current passes. Once it's over, you can inspect a log file with further details. It's recommended to launch the program with admin rights to avoid file reading errors due to permission issues. CBL Data Shredder carried out shredding jobs quickly in our tests while remaining light on system resources consumption. It's wrapped in a simple interface and provides practical options for protecting your privacy by securing the space left behind by deleted files. CBL Data Shredder Screenshots: How to download and install CBL Data Shredder: Download CBL Data Shredder from the link given below. When the download is complete, double-click on the.exe file to start the installation wizard. Follow the instructions in the wizard to install CBL Data Shredder. How to uninstall CBL Data Shredder: Start Windows Explorer and go to the program's installation directory. Delete all the files of CBL Data Shredder from the program's installation directory. Restart your PC.Q: Efficiently take subset of pandas dataframe I'm processing a really large dataframe

### **What's New In?**

CBL Data Shredder is a tool to securely erase the free space left behind by deleted files. Version History 1.1 July 30, 2017 \* Fixed a minor issue with file deletion confirmation message.\* Improved the progress bar display when shredding files.\* Improved the log file display when shredding files.\* Updated the help file. 1.0.0 Dec 8, 2016 The first stable version of CBL Data Shredder. What's New Version 1.1 \* Fixed a minor issue with file deletion confirmation message.\* Improved the progress bar display when shredding files.\* Improved the log file display when shredding files.\* Updated the help file.Clinical and genetic heterogeneity of inherited primary aldosteronism in Chinese population. It is well known that adrenal hypersecretion of aldosterone and cortisol is caused by the bilateral adrenocortical lesions in patients with primary aldosteronism (PA). Recent evidence reveals that the molecular pathogenesis of adrenal hypersecretion in these patients is different. Most patients have aldosterone-producing adenoma (APA) or adrenocortical carcinoma (ACC). In contrast, non-functioning adenoma (NFA) is the major lesion in patients with simple primary hyperaldosteronism (SPH). However, the molecular basis of the adrenal hypersecretion in SPH remains to be clarified. To

investigate the clinical and genetic heterogeneity of adrenal hypersecretion in Chinese patients with PA, a total of 41 patients were analyzed by PCR-based direct DNA sequencing of the CYP11B2 gene and real-time PCR of 11β-hydroxylase (CYP11B1). Mutation analysis was performed in patients with confirmed clinical diagnosis of APA or ACC. Genomic DNA analysis detected four heterozygous mutations (C242Y, L173R, G436R, and I236T) and one mutation (G296A) in the CYP11B2 gene. Of these, two were novel (I236T and G296A) and one was previously reported (C242Y). Allelic frequencies of the CYP11B2 mutation in the APA or ACC patients were similar to those in healthy Chinese controls. Patients with SPH had a significantly lower frequency of the CYP11B2 mutations compared with APA or ACC patients  $(P = 0.001)$ . Furthermore, the CYP11B2 mutation was found in 10 of 20 patients with APA and in two of 10 patients with ACC. A total of 32 patients with APA or ACC had molecular defects in the CYP11B2 gene, while only one patient with SPH had a mutation in the CYP11B2 gene. The frequency of a mutation of CYP11B1 in APA was 100%, while in

# **System Requirements:**

Supported OS: Windows 7/8/10. Processor: Intel Core2Duo E4700 or faster, 4GB RAM Graphics: Intel HD 4000 or better DirectX: Version 11 Storage: 16GB available space Hard Disk: 100MB available space Additional Notes: The game is playable in a window mode with a mouse. For more information, please visit Replacing values in data frame according

Related links:

<https://frippo.com/wp-content/uploads/2022/06/paltar.pdf> <https://ihcen.com/wp-content/uploads/2022/06/heldaea.pdf> <http://shop.chatredanesh.ir/?p=15180> <https://www.hjackets.com/buzz-folders-free-crack-win-mac-2022/> [https://frotastore.com/wp-content/uploads/2022/06/Offline\\_Email\\_Extractor-1.pdf](https://frotastore.com/wp-content/uploads/2022/06/Offline_Email_Extractor-1.pdf) <https://www.loolooherbal.in/wp-content/uploads/2022/06/letyzenp.pdf> <https://pteridoportal.org/portal/checklists/checklist.php?clid=7697> [http://thetruckerbook.com/wp-content/uploads/2022/06/Pregnacy\\_Planner.pdf](http://thetruckerbook.com/wp-content/uploads/2022/06/Pregnacy_Planner.pdf) <http://kramart.com/trademesoft-hotel-crack-torrent-download-latest-2022/> <https://confiseriegourmande.be/inadyn-crack-license-key-full-free-download-win-mac/>